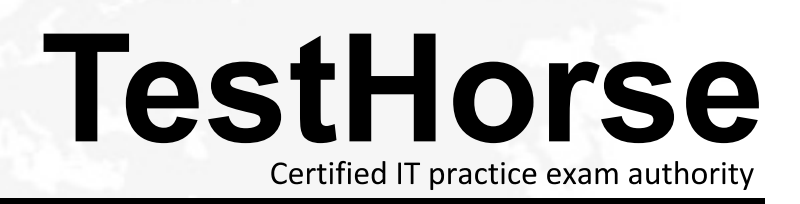

Accurate study guides, High passing rate! Testhorse provides update free of charge in one year!

## **Exam** : **A00-282**

**Title** : SAS Certified Professional - Clinical Trials Programming Using SAS 9.4

## **Version** : DEMO

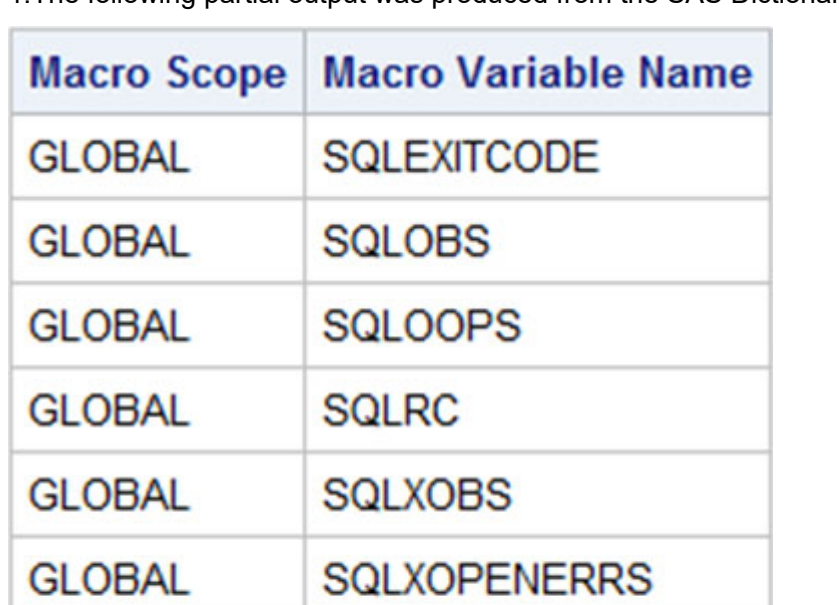

SYS\_SQL\_IP\_ALL

SYS\_SQL\_IP\_STMT

1.The following partial output was produced from the SAS Dictionary Tables.

Which SQL statement produced this output? A. proc sql; select \* from dictionary.macros where scope = 'global';

```
quit; 
B. proc sql;
```
**GLOBAL** 

**GLOBAL** 

```
select * from dictionary.macros
```
where scope = 'GLOBAL';

```
quit;
```
C. proc sql;

```
select scope, name from dictionary.macros
```

```
where scope = 'global';
```
quit;

```
D. proc sql;
```

```
select scope, name from dictionary.macros
```

```
where scope = 'GLOBAL';
```
quit;

```
Answer: D
```
2.The following question will ask you to provide a line of missing code. The following program is submitted to output observations from data set ONE that have more than one record per patient.

```
proc sort data=one out=two;
 by subjid;
run:
data two;
 set two;
 <insert code here>
  if (first.subjid ne 1 or last.subjid ne 1) then output ;
run:
```
Please enter the line of code that will correctly complete the program. Note: Case is ignored. Do not add leading or trailing spaces to your answer.

A. BYSUBJID; B. id; PTON run; C. BYSUBJID; BYSUBJID; D. BYSUBJID; run; **Answer:** A

3.What information can be found in the SAS Dictionary tables? There are two correct answer, Please select two correct answer.

- A. datasets contained within a specified library
- B. values contained within a specified format
- C. variables contained within a specified dataset
- D. values contained within a specified variable

## **Answer:** A C

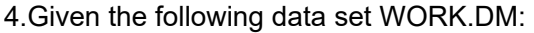

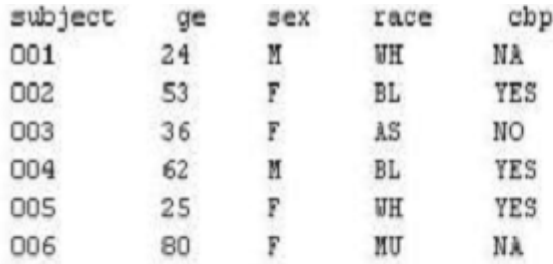

Note: cbp = Child Bearing Potential

The following SAS program is submitted:

```
data null ;
 set WORK.DM ;
 if sex = "M" and cbp ne "NA" then put "CHECK: " subject= sex= cbp= ;
 else if sex = "F" and obp eq "NA" then put "CHECK: " subject= sex= obp= ;
```
 $run:$ 

Which subjects will appear in the LOG file?

- A. 001 and 004
- B. 001 and 006
- C. 003 and 004
- D. 004 and 006

## **Answer:** D

5.Given the following data set:

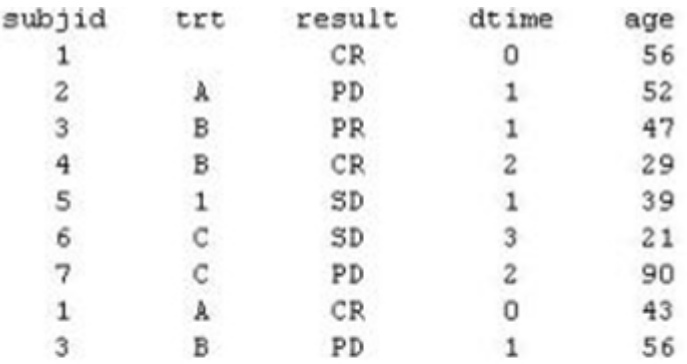

The following output was generated from PROC PRINT.

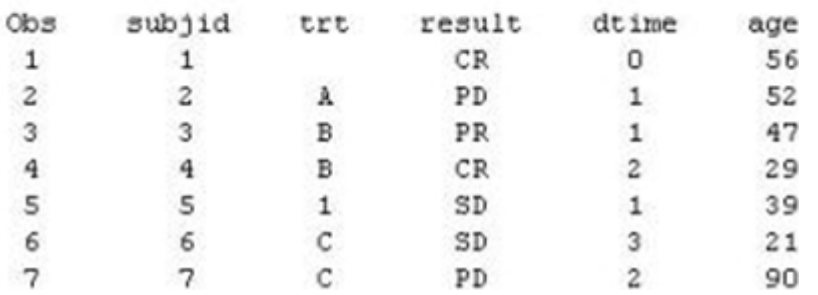

Which program was used to prepare the data for this PROC PRINT output?

A. proc sort data=one out=two; by subjid; run;

B. proc sort data=one out=two nodupkey; by subjid; run;

C. proc sort data=one out=two nodup; by subjid; run;

D. proc sort data=one out=two nodupkey; by subjid trt;

**Answer:** B